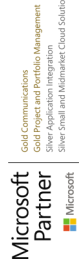

# **MB-310T00** Microsoft Dynamics 365 Finance

**Dieser Kurs behandelt die finanziellen Aspekte von Dynamics 365: Konfigurieren und Verwenden wesentlicher Finanzkomponenten, Kreditorenbuchhaltung, Debitorenbuchhaltung, Inkasso, Budgetierung, Anlagevermögen und zusätzliche Funktionen.**

# **Kursinhalt**

- Modul 1: Übersicht über Dynamics 365 Finance
- Modul 2: Finanzmanagement einrichten und konfigurieren
- Modul 3: Implementieren und Verwalten der gemeinsam genutzten Konfiguration für A/P und A/R
- Modul 4: Kreditorenbuchhaltung implementieren und verwalten
- Modul 5: Kostenmanagement implementieren und verwalten
- Modul 6: Implementieren und Verwalten von Forderungen sowie Kredite und Inkasso
- Modul 7: Budgetierung konfigurieren und verwalten
- Modul 8: Anlagevermögen konfigurieren und verwalten

 **E-Book** Die originalen Microsoft-Kursunterlagen werden Ihnen online zur Verfügung gestellt.

# **Zielgruppe**

Zu den Aufgaben des Dynamics 365-Modulberaters für den Kundendialog gehören Netzwerksuche, Erfassen von Bedürfnissen, die Einbeziehung von Fachexperten und Interessenvertretern, das Übersetzen von Bedürfnissen, sowie Lösungen und Anwendungen zu konfigurieren.Der Modulbetreuer implementiert eine Lösung mit Hilfe gebrauchsfertiger Funktionen, codefreier Erweiterungsmöglichkeiten sowie Anwendungs- und Service-Integrationen.

### **Voraussetzungen**

• Finanzielle Aufgaben in Dynamics 365 Finance verstehen und ausführen

# **Kursziel**

Der Kurs unterstützt die Teilnehmer auf die Vorbereitung zum Examen MB-310, welches für die Zertifizierungen "Microsoft Certified: Dynamics 365 Finance Functional Consultant Associate" vorausgesetzt wird.

### **Dieser Kurs im Web**

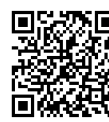

Alle tagesaktuellen Informationen und Möglichkeiten zur Bestellung finden Sie unter dem folgenden Link: www.experteach.ch/go/**MB31**

### **Vormerkung**

Sie können auf unserer Website einen Platz kostenlos und unverbindlich für 7 Tage reservieren. Dies geht auch telefonisch unter 06074 4868-0.

### **Garantierte Kurstermine**

Für Ihre Planungssicherheit bieten wir stets eine große Auswahl garantierter Kurstermine an.

### **Ihr Kurs maßgeschneidert**

Diesen Kurs können wir für Ihr Projekt exakt an Ihre Anforderungen anpassen.

**Termine in der Schweiz 4 Tage**

Termine auf Anfrage

**Training Preise zzgl. MwSt.** 

**Online Training 4 TageCHF 2.635,-**

Stand 19.03.2025

**Microso** 

**MB-310T00**

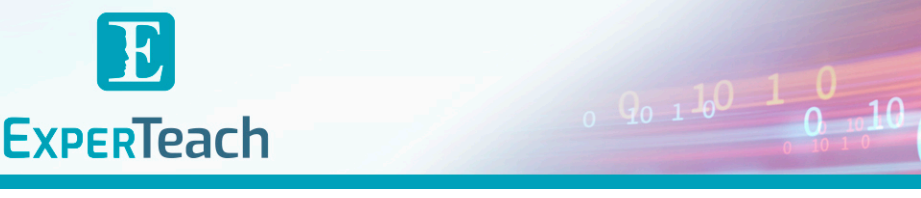

# Inhaltsverzeichnis **MB-310T00 – Microsoft Dynamics 365 Finance**

#### **Modul 1: Übersicht über Dynamics 365 Finance**

In diesem Modul werden die Kernkomponenten des Finanzwesens erörtert und die beteiligten Module betrachtet. **Lektion** 

#### - Einführung

- Lektion 1: Übersicht über die Funktionen und Möglichkeiten von Dynamics 365 Finance

- Lektion 2: Kernkomponenten von Dynamics 365 Finance

- Lektion 3: Übersicht über Finanzverwaltungsmodule in Dynamics 365 Finance

- Lektion 4: Vorteile von Dynamics 365 Finance

- Modulübersicht

- Wissensprüfung

Sie haben einige Vorteile des Finanzmanagements von Dynamics 365 Finance kennengelernt. **Modul 2: Finanzmanagement einrichten und konfigurieren**

In diesem Modul wird erläutert, wie man eine neue juristische Person (Firma) erstellt und das Finanzmanagement dafür einrichtet und konfiguriert.Dieses Modul enthält den Ledger. **Lektionen**

#### - Einführung

- Lektion 1: Neue juristische Person erstellen und konfigurieren

- Lektion 2: Definieren und Konfigurieren eines Kontenplans

- Lektion 3: Konfigurieren von Ledgern und Währungen

- Lektion 4: Journals implementieren und verwalten

- Lektion 5: Cash und Bank implementieren und verwalten

- Lektion 6: Kostenrechnung und Kostenmanagement implementieren

- Lektion 7: Regelmäßige Prozesse durchführen

- Lektion 8: Steuern konfigurieren, sammeln und melden

- Modulübersicht

- Wissensprüfung

- **Lab: Übung 1: Konfigurieren einer neuen juristischen Person**
- **Lab: Übung 2: Erstellen von Kontenplan und Hauptkonten Lab: Übung 3: Erstellen erweiterter Regelstrukturen**
- **Lab: Übung 4: Erstellen eines Geschäftskalenders, Jahre und Perioden**
- **Lab: Übung 5: Wechselkurse über einen Anbieter importieren Lab: Übung 6: Erstellen und Verwenden von Gutscheinvorlagen**
- **Lab: Übung 7: Konfigurieren und Testen von Abgrenzungsschemata**
- **Lab: Übung 8: Regeln für die Ledger-Zuordnung konfigurieren und testen**
- **Lab: Übung 9: Einrichten und Verwenden der konzerninternen Buchhaltung**
- **Lab: Übung 10: Bankvorgangsarten und Bankvorgangsgruppen erstellen**
- **Lab: Übung 11: Eine Bankgruppe und ein Bankkonto erstellen**
- **Lab: Übung 12: Einzahlungen tätigen und Zahlungsstornierungen durchführen Lab: Übung 13: Arbeitsbereiche für die Bankverwaltung verwenden**
- 

**Lab: Übung 14: Erstellen der Kostenrechnung mit Hilfe eines Assistenten Lab: Übung 15: Jahresabschluss durchführen**

**Lab: Übung 16: Konfigurieren der indirekten Umsatzsteuer**

Sie können das Finanzmanagement einrichten und konfigurieren, indem Sie die

Hauptbuchhaltung und anderes vorbereiten. **Modul 3: Implementieren und Verwalten der gemeinsam genutzten Konfiguration für A / P und A / R**

Dynamics 365 Finance bietet umfangreiche Funktionen zum Einrichten verschieden Zahlungsoptionen, die von Kreditoren- und Debitorenmodulen gemeinsam genutzt werden. **Lektionen**

#### - Einführung

- Lektion 1: Zahlungsbedingungen konfigurieren

- Lektion 2: Konfigurieren von Zahlungstagen und Zahlungsplänen

- Lektion 3: Skonti konfigurieren

- Lektion 4: Zahlungskalender konfigurieren

- Lektion 5: Zahlungsgebühren konfigurieren

- Modulübersicht

nsprüfung<br>. **Lab: Übung 1: Zahlungsbedingungen konfigurieren** Lab: Übung 2: Zahlungsplan konfigu **Lab: Übung 3: Skonti konfigurieren** Lab: Übung 4: Erstellen eines Zahlungskal **Lab: Übung 5: Zahlungsgebühren konfigurieren**

Sie werden in der Lage sein, Zahlungs- und Bankinformationen zu konfigurieren **Modul 4: Kreditorenbuchhaltung implementieren und verwalten**

Bei diesem Thema werden die Grundeinstellungen für Kreditorenbuchhaltung und die Lieferantenkonfiguration für die effiziente Verwaltung von Lieferanten und Lieferantentransaktionen in Dynamics 365 Finance erläutert. **Lektionen**

- Einführung

- Lektion 1: Erstellen und Pflegen der Kreditorenzahlungen

- Lektion 2: Erstellen und Pflegen von Lieferantengruppen und Lieferanten

- Lektion 3: Erstellen und Konfigurieren des Lieferantenbuchungsprofils-

- Lektion 4: Konfigurieren der Rechnungsprüfungsrichtlinien

- Lektion 5: Bestellungen, Rechnungen und Zahlungen verarbeiten

- Lektion 6: Das Portal für die Zusammenarbeit von Anbietern für einen Anbieter aktivieren

und testen

- Lektion 7: Kreditorenbuchhaltung konfigurieren

- Lektion 8: Konfigurieren und Verwenden von Positive Pay

- Modulübersicht

 $m$ sprüfung

**Lab: Übung 1: Zahlungsbedingungen konfigurieren**

**Lab: Übung 2: Erstellen einer Lieferantengruppe und eines Lieferanten**

**Lab: Übung 3: Das Lieferantenbuchungsprofil erstellen und konfigurieren Lab: Übung 4: Die Lieferantenrechnung erfassen und mit der erhaltenen Menge**

**vergleich** Lab: Übung 5: Die Richtlinien für den Lieferantenabgleich ver

**Lab: Übung 6: Die Rechnung mit Hilfe des Rechnungsregisters, der Bestätigung und der Rechnungsjournale zu erfassen**

**Lab: Übung 7: Die Lieferantenzahlung mit Hilfe eines Zahlungsjournals verarbeiten Lab: Übung 8: Konfigurieren der Lieferantenzusammenarbeit Lab: Übung 9: Gebühren verwalten**

Sie haben jetzt gelernt:

- dass die Zahlungsoptionen in Dynamics 365 Finance flexibel sind

- Zahlungspläne einzurichten und zu verwenden

- Skonti zu verwalten

- mit Lieferantengruppen zu arbeiten

- Funktionen wie Vorauszahlungen zu nutzen

**Modul 5: Kostenmanagement implementieren und verwalten**

Mit Hilfe der Kostenverwaltung der Dynamics 365 Finance and Operations-Apps können Sie einen integrierten Workflow erstellen, in dem Sie Informationen zu Zahlungsmethoden speichern, Kreditkartentransaktionen importieren und das Geld verfolgen können, das Mitarbeiter ausgeben, wenn ihnen Kosten für Ihr Unternehmen entstehen. Sie können auch Kostenrichtlinien definieren und die Erstattung von Reisekosten automatisieren. Der Eintrag

in der Spesenabrechnung wurde neu gestaltet, um die Erfahrung zu vereinfachen und die Zeit zu verkürzen, die zum Ausfüllen der Spesenabrechnungen erforderlich ist. Sie können diese Funktionalität in der Funktionsverwaltung aktivieren.Sie können eine neue Einrichtungsseite hinzufügen, um die Sichtbarkeit von Ausgabenfeldern zu konfigurieren und anzugeben, welche Daten erforderlich, optional oder nicht verfügbar sind, wenn Spesenabrechnungen eingegeben werden.Wenn diese Funktion aktiviert ist, ist ein neuer Arbeitsbereich für Ausgaben verfügbar. Dieser Arbeitsbereich ersetzt den vorherigen Ausgabenarbeitsbereich und ist die Zielseite für die verbesserte Eingabeerfahrung. Das Reise- und Spesenmanagement hat ein starkes Leistungsversprechen für Unternehmen mit Ausgaben nach freiem Ermessen. Reise- und Unterhaltungskosten sind ein wesentlicher Teil der kontrollierbaren Kosten eines Unternehmens.Um diese Kosten einzudämmen, bietet das Kostenmanagement einen Mechanismus zum Definieren und Anwenden von Kostenrichtlinien sowie zum Kennzeichnen und Melden von Missbrauchern der Richtlinien.Durch die Automatisierung der Eingabe und Erstattung von Reise- und Unterhaltungskosten werden außerdem die Verarbeitungskosten im Vergleich zur manuellen Eingabe reduziert. Das Ausgabenmanagement ist eng in andere Module wie Kreditorenbuchhaltung, Hauptbuch, Beschaffung und Beschaffung sowie Projektmanagement und Buchhaltung integriert.

**Lektionen** - Einführung

- Lektion 1: Kostenmanagement konfigurieren und verwenden

- Modulübersicht

nsprüfung **Lab: Übung 1: Erstellen einer Ausgabenkategorie Lab: Übung 2: Erstellen einer Ausgabenrichtlinie Lab: Übung 3: Erstellen einer Überwachungsrichtlinie Lab: Übung 4: Erstellen und Senden einer Spesenabrechnung**

Sie haben einige der Vorteile sowie die allgemeinen Merkmale und Funktionen des Ausgabenmanagements kennengelernt. **Modul 6: Implementieren und Verwalten von Forderungen sowie Kredite und Inkasso**

Sie müssen das Debitorenmodul konfigurieren, um A / R-Funktionen ausführen zu können. Sie können dann Kundenrechnungen erstellen, Packzettel ausstell Freitextrechnungen verwenden, die sich nicht auf Kundenaufträge beziehen, und Zahlungen erhalten, indem Sie verschiedene Zahlungsarten wie Bargeld, Schecks, Kreditkarten und elektronische Zahlungen Ihrer Kunden verwenden. Durch die ordnungsgemäße Verwaltung von Interessenten und Kunden können Unternehmen einige ihrer Anforderungen erfüllen, z. B. die Kundenzufriedenheit. Gleichzeitig vermeidet eine ordnungsgemäße Verwaltung Verluste, indem viele Faktoren wie das Kreditlimit überprüft werden und die Bearbeitung der Bestellung blockiert wird, wenn dies gegen die Richtlinien des Unter Verkäufer sind der Schlüssel für den Umsatz des Unternehmens, und ihre Provisionen sollten nach Abschluss des Verkaufszyklus gezahlt werden.

**Lektionen** - Einführung

- Lektion 1: Zahlungsmethode konfigurieren

- Lektion 2: Erstellen und Pflegen von Kundengruppen und Kunden

- Lektion 3: Erstellen und Konfigurieren des Kundenbuchungsprofils

- Lektion 4: Bestellungen, Rechnungen und Zahlungen verarbeiten

- Lektion 5: Konfigurieren der Debitorengebühren

- Lektion 6: Verwalten von Krediten und Sammlungen
- Lektion 7: Konfigurieren der Umsatzrealisierung

- Modulübersicht

- Wissensprüfung

**Lab: Übung 1: Zahlungsbedingungen konfigurieren Lab: Übung 2: Erstellen einer neuen Kundengruppe und eines neuen Kunden Lab: Übung 3: Kunden konfigurieren und pflegen Lab: Übung 4: Erstellen und Konfigurieren eines Kundenbuchungsprofils Lab: Übung 5: Erstellen und Verarbeiten von Freitextrechnungen Lab: Übung 6: Rechnung bearbeiten und gegen Zahlung begleichen** Lab: Übung 7: Gebührencodes für Debitoren einrichte **Lab: Übung 8: Guthaben und Sammlungen konfigurieren Lab: Übung 9: Abschreibungen durchführen Lab: Übung 10: Guthaben und Inkasso verarbeiten**

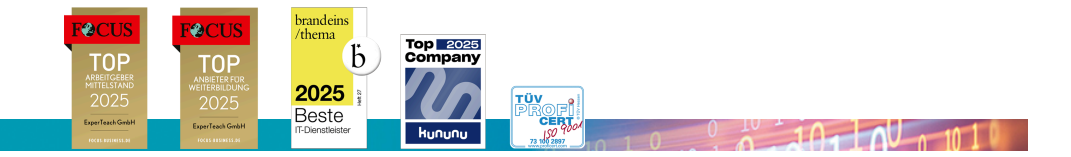

#### **ExperTeach AG**

Kronenstrasse 11 • 8735 St. Gallenkappel • Telefon: +41 55 420 2591 • Fax: +41 55 420 2592 • info@experteach.ch • www.experteach.ch